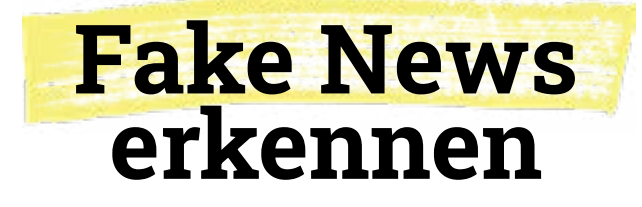

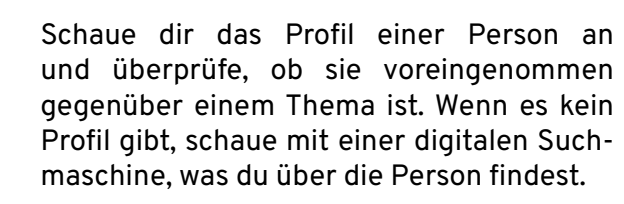

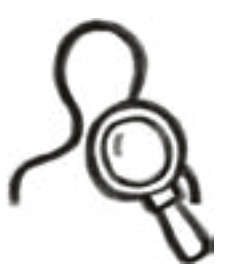

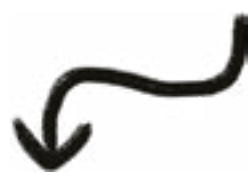

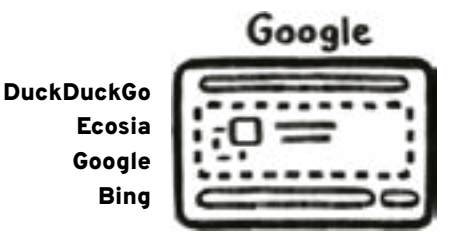

**Faktencheck**

**3**

**Quellencheck**

**1**

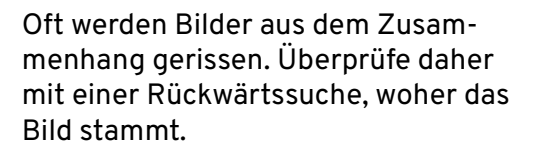

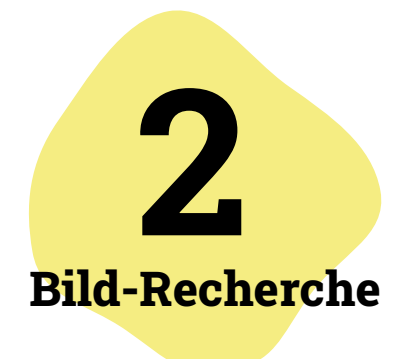

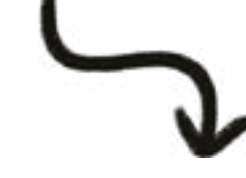

Es gibt Faktencheck-Redaktionen, die aktuelle Meldungen auf ihren Wahrheitsgehalt untersuchen. Gute Faktenchecker sind:

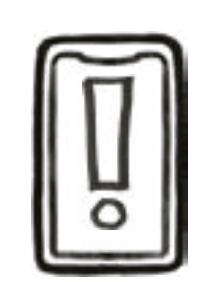

Correctiv DPA Factchecking Faktenfuchs (BR24) ARD Faktenfinder Mimikama AFP Faktencheck

This work is licensed under the Creative Commons Attribution-NonCommercial-ShareAlike 4.0 International License (http://creativecommons.org/licenses/by-nc-sa/4.0/)